#### INFORMATICA GENERALE II

Ingegneria delle Telecomunicazioni Università di Trento A.A. 2003/2004 II Bimestre

# Marco Roveri

roveri@irst.itc.it

**Template** 

## Algoritmi di Odinamento

- Problema: dato un array di elementi (e.g. interi) riordinare gli elementi dell'array in modo che per ogni 1 ≤ i ≤  $\,$  N  $-$  1, A[i - 1] ≤  $\,$ A[i]
- Esistono diversi algoritmi con diverse caratteristiche computazionali.
- Nel seguito analizzeremo i più utilizzati per capirne le caratteristiche.

### Ordinamento per selezione

- Cerco elemento più piccolo dell'array <sup>e</sup> lo scambio con il primo elemento dell'array.
- Cerco il secondo elemento più piccolo <sup>e</sup> lo scambio con il secondo elemento dell'array.
- **Proseguo in questo modo** finchè l'array non <sup>è</sup> ordinato. <sup>1</sup>

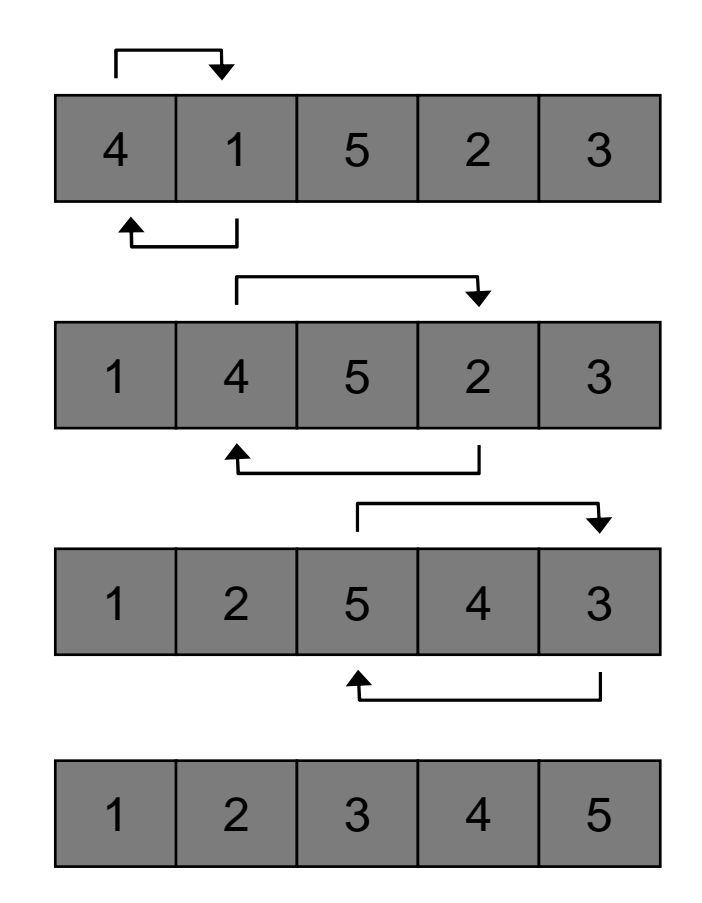

### Ordinamento per selezione

void selectionsort( int A[], int N) { for (int  $i = 0$ ;  $i < N - 1$ ;  $i++$ ) { int min  $=$  i; for(int  $j = i + 1$ ;  $j < N$ ;  $j++)$ if (A[j] <sup>&</sup>lt; A[min]) min <sup>=</sup> j swap(A[i], A[min]); }

**}** 

#### Caratteristiche algoritmo ordinamento per selezione

- L'algoritmo di ordinamento per selezione effettua circa n<sup>2</sup>/2 confronti ed n scambi in media.
- Il limite asintottico superiore è  $O(n^2)$ .

## Ordinamento per inserzione

- È il metodo usato dai giocatori di carte per ordinare in mano le carte.
- Considero un elemento per volta <sup>e</sup> lo inserisco al proprio posto tra quelli già considerati (mantenendo questi ultimi ordinati).
	- – l'elemento considerato viene inserito nel posto rimasto vacante in seguito allo spostamento di un posto <sup>a</sup> destra degli elementi più grandi.

#### Ordinamento per inserzione

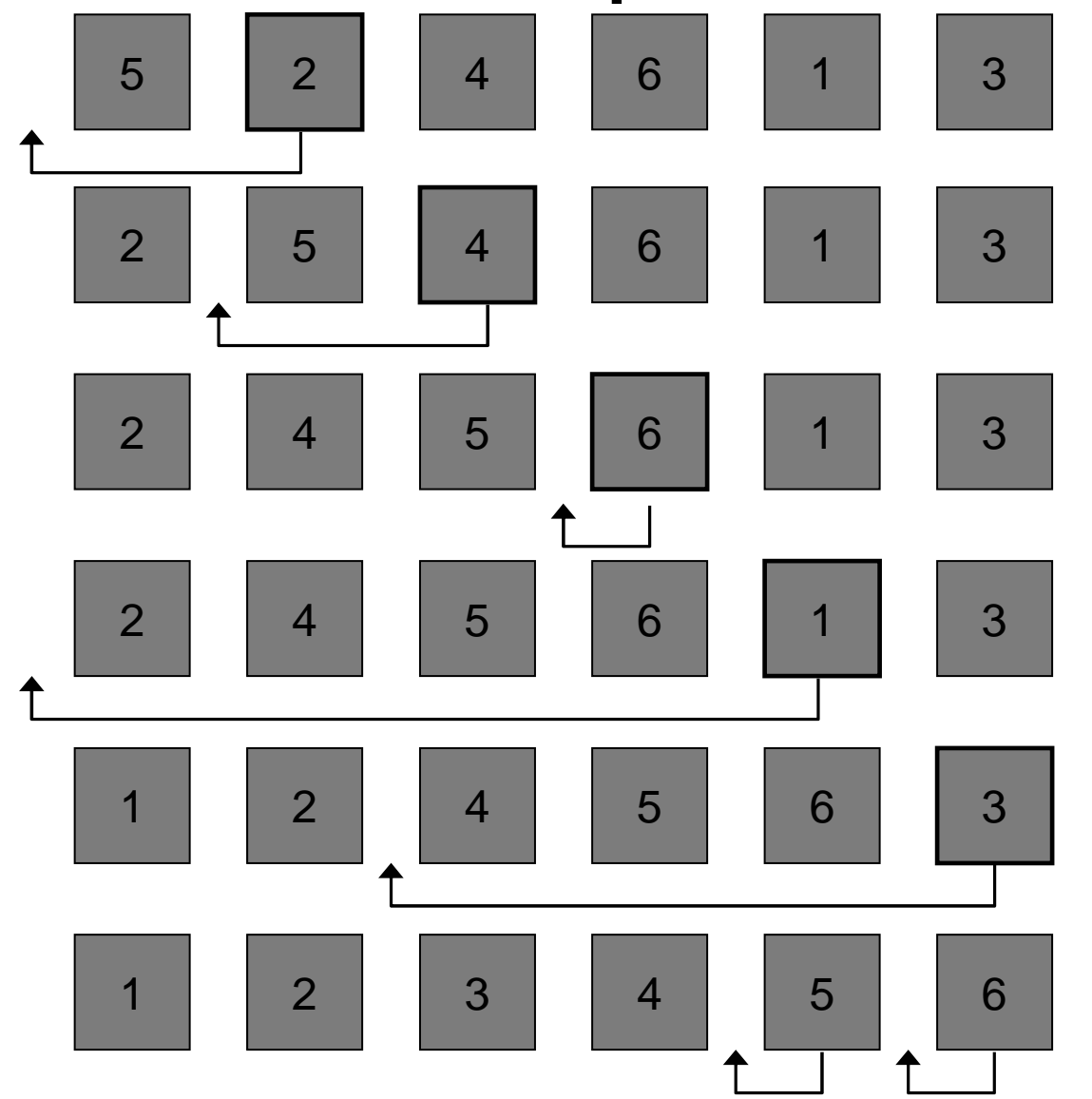

## Algoritmo per inserzione

```
void insertsort( int A[], int N) {
for(int i = N - 1; i > 0; i-j // porto el più piccolo in A[0]
    if (A[i] < A[i-1]) swap(A[i], A[i-1]);
 for(int i = 2; i <= N; i++) {
   int j = i; \quad int v = A[i];
   while(v < A[j-1]) {
     A[i] = A[i-1]; i-j;}
   A[j] = v;}
}
```
#### Caratteristiche algoritmo ordinamento per inserzione

- L'algoritmo di ordinamento per inserzione effettua circa n<sup>2</sup>/4 confronti ed n<sup>2</sup>/4 scambi in media.
- Il limite asintottico superiore è  $O(n^2)$ .

### Algoritmo Bubble Sort

 Si basa su scambi di elementi adiacenti se necessari, fino <sup>a</sup> quando non è più richiesto alcuno scambio <sup>e</sup> l'array risulta ordinato.

#### Algoritmo bubblesort

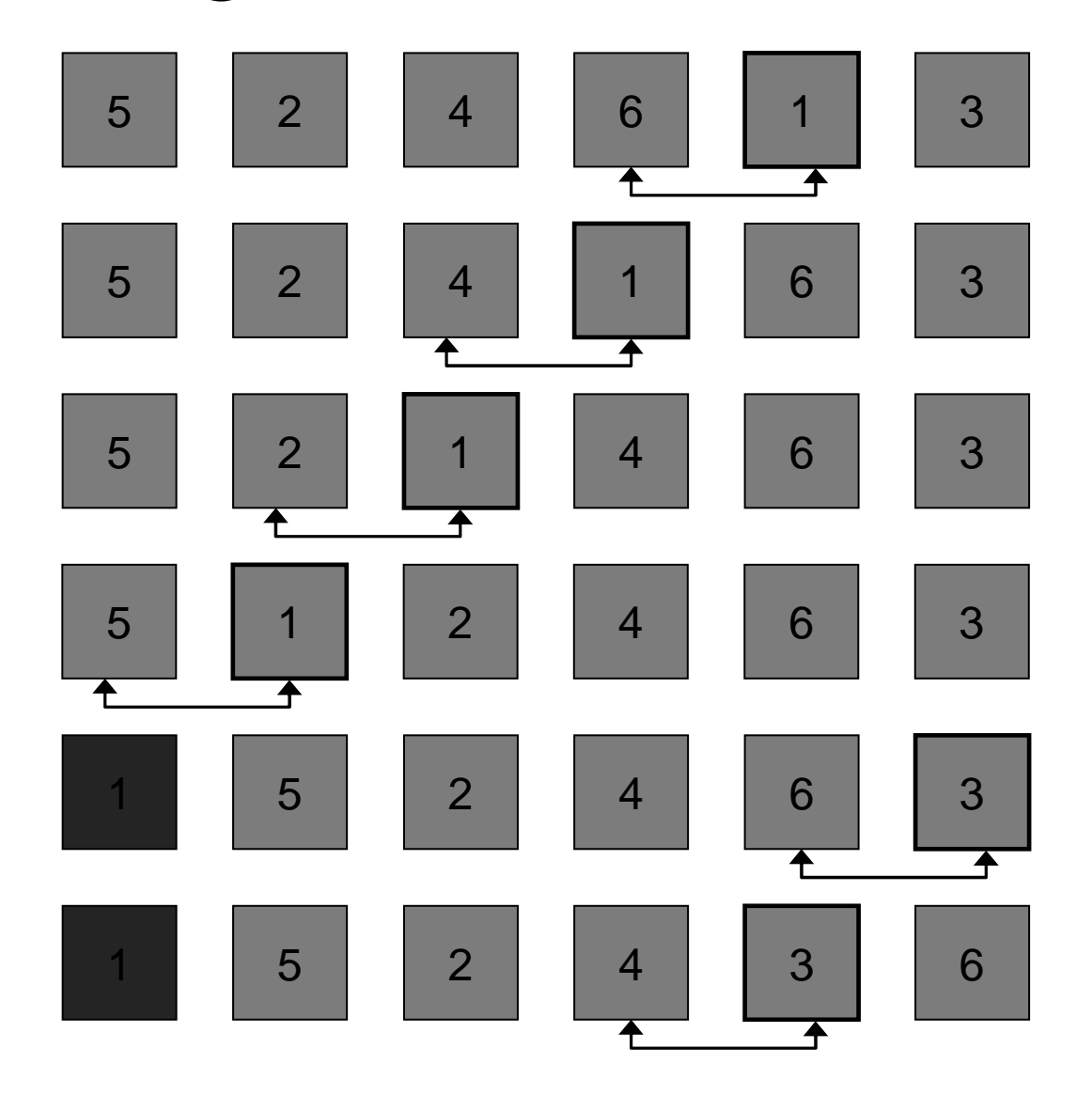

11

#### Algoritmo bubblesort

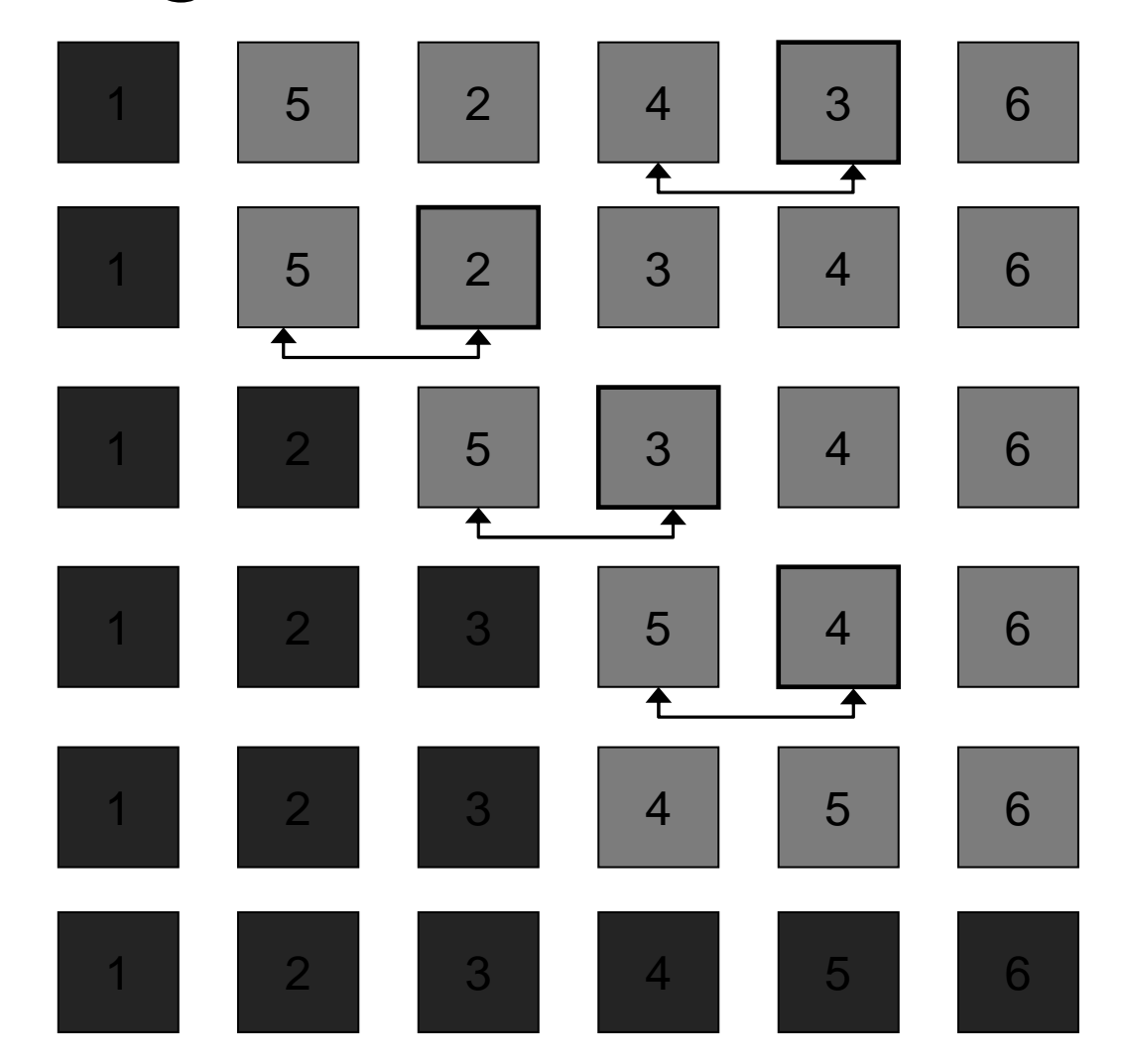

#### Algoritmo bubblesort

```
void bubblesort(int A[], int N) {
 for( int i = 0; i < N - 1; i++)
   for( int j = N - 1; j > i; j - jif (A[j] < A[j-1])
        swap(A[j-1], A[j]);
```
}

#### Caratteristiche algoritmo ordinamento bubblesort

- L'algoritmo di ordinamento bubblesort effettua circa n<sup>2</sup>/2 confronti ed n<sup>2</sup>/2 scambi in media.
- Il limite asintottico superiore è  $O(n^2)$ .

## Merge di due array ordinati

- Problema: combinare due array ordinati A[N] <sup>e</sup> B[M] in un terzo array ordinato C[N+M].
- **Usiamo un ciclo for che ad ogni iterazione i** inserisce un elemento in C[ $\it{l}$ ].
	- Se A si esaurisce prendiamo prossimi elementi da B;
	- – Viceversa, se B si esaurisce prendiamo i prossimi elementi da A;
	- Se abbiamo elementi sia in A che in B, il prossimo elemento inserito *i* sarà il minore tra i due elementi  $A[i]$  e  $B[i]$ .

# Merge di due array ordinati

```
int * mergeArray(int A[], int N, int B[], M) {
  int ^{\star} C = new int [M+N];
```

```
for(int i = 0, j = 0, k = 0; k < M + N; k++) {
   if (i == N) {
    C[k] = B[j++]; continue;
  }
   if (j == M) {
    C[k] = A[i++]; continue;
  }
   if (A[i] < B[j])
     C[k] = A[i++];elseC[k] = B[j++];}
 return C;
```
}

 $O(M + N)$ 

# Merge di due array ordinati

```
void mergeArray(int A[], int N, int B[], M, int C[]) {
 for(int i = 0, j = 0, k = 0; k < M + N; k++) {
     if (i == N) {
      C[k] = B[i++]; continue;
     }
     if (j == M) {
      C[k] = A[i++]; continue;
    }
     if (A[i] < B[j])
       C[k] = A[i++];else
       C[k] = B[j++];}
}
                                              O(M + N)
```
## Ordinamento MergeSort

- L'algoritmo MergeSort è un esempio tipico di programma ricorsivo di tipo divide et impera.
	- – L'array A[1] … A[N] è ordinato spezzando l'array in due parti A[1]…A[m] <sup>e</sup> A[m+1]…A[N], ordinandoli indipendentemente con la stessa tecnica.
	- –Merging dei due risultati intermedi.

#### Algoritmo mergesort

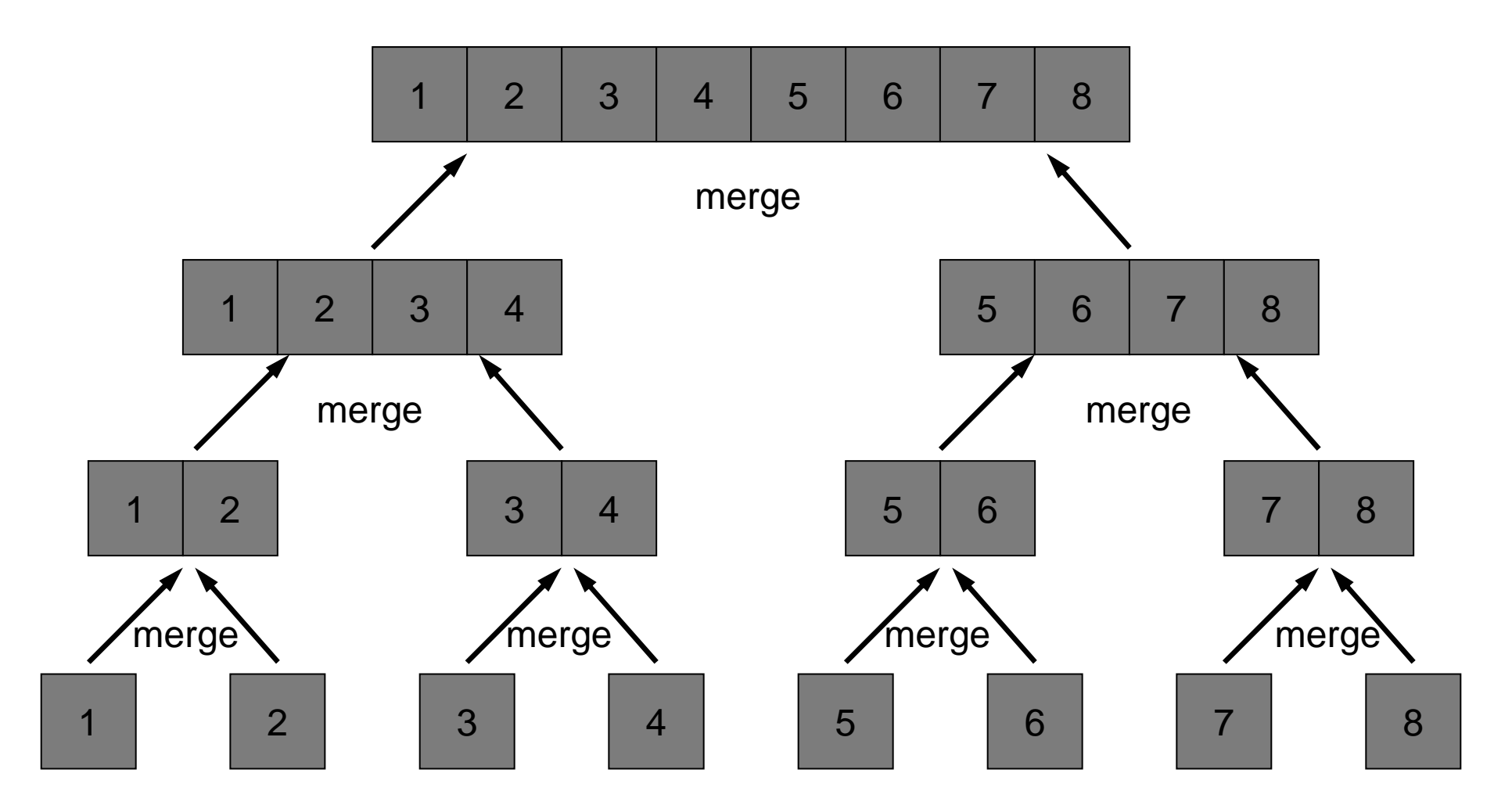

## Ordinamento MergeSort

```
void MergeSort(int A[], int n) {
 MergeSortAux(A, 0, n-1);
}
```

```
void MergeSortAux(int A[], int l, int r) {
  if (r <= l) return;
  int m = (r+l)/2;
 MergeSortAux(A, l, m);
 MergeSortAux(A, m+1, r);
 merge(A, l, m, r);
}
```
## Ordinamento MergeSort

```
void MergeSort(int A[], int n) {
  MergeSortAux(A, 0, n-1);
}
```

```
void MergeSortAux (int A[], int l, int r) {
 for(int m = 1; m \leq r - 1; m = m + m)
    for(int i = l; i <= r-m; i += m + m)
      merge(A, i, i+m-1, min(i+m+m-1, r));
}<br>}
```
### Caratteristiche algoritmo ordinamento mergesort

- L'algoritmo di ordinamento mergesort effettua circa <sup>n</sup> log(n) confronti per ordinare un qualunque array di dimensione n.
- Lo spazio ausiliario necessario per ridurre il numero di confronti è proporzionale <sup>a</sup> n.
- **Il limite asintottico superiore è O(n log(n)).**

#### Esercizio

- **Sviluppare la funzione merge utilizzata** nell'algortimo MergeSort.
	- –– Hint: usare un vettore ausiliario che poi è copiato in A prima di ritornare dalla funzione.

# Algoritmo quicksort

- È un algoritmo di ordinamento del tipo divide et impera.
- $\blacksquare$  Si basa su un processo di partizionamento dell'array in modo che le seguenti tre condizioni siano verificate:
	- –– Per qualche valore di *i*, l'elemento A[i] si trova al posto giusto.
	- – Tutti gli elementi A[1],…,A[i-1] sono minori od uguali ad A[i].
	- – Tutti gli elementi A[i+1],…,A[N] sono maggiori od uguali ad A[i].
- L'array è ordinato partizionando ed applicando ricorsivamente il metodo ai sotto array.

## Ordinamento quicksort

```
void quicksort(int A[], int N) {
 quicksort_aux(A, 0, N-1);
}
```
void quicksort\_aux(int A[], int l, int r) { if (l <= r) return; int i = partition(A,I,r); quicksort\_aux(A, l, i-1); quicksort\_aux(A, i+1, r); }

#### Caratteristiche algoritmo ordinamento quicksort

- L'algoritmo di ordinamento quicksort effettua circa <sup>n</sup> log(n) confronti in media per ordinare un qualunque array di dimensione n.
- **Il limite asintottico superiore è O(n log(n)).**

## Partizionamento dell'array

- Scegliamo arbitrariamente un elemento (e.g. A[r]), che chiameremo pivot (o elemento di partizionamento).
- Scandiamo l'array dall'estremità sinistra fino <sup>a</sup> quando non troviamo un elemento A[i] <= A[r].
- Scandiamo l'array dall'estremità destra fino <sup>a</sup> che non troviamo un elemento A[j] >= A[r].
- Sambiamo A[i] <sup>e</sup> A[j], <sup>e</sup> iteriamo.
- $\blacksquare$  Procedendo in questo modo si arriva ad una situazione in cui gli elementi <sup>a</sup> sinistra di i sono minori di A[r], mentre quelli <sup>a</sup> destra di j sono maggiori di A[r].

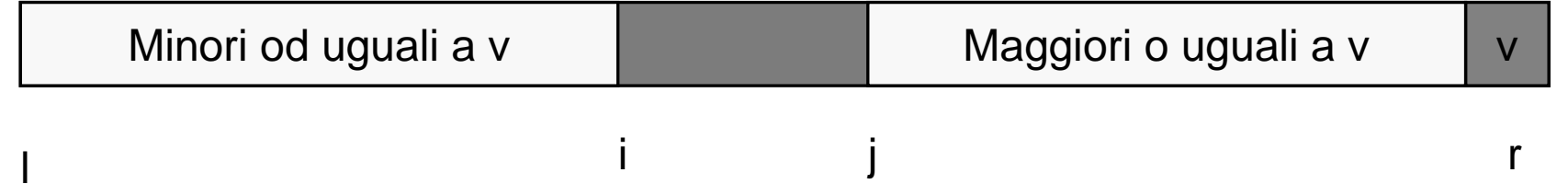

## Partizionamento dell'array

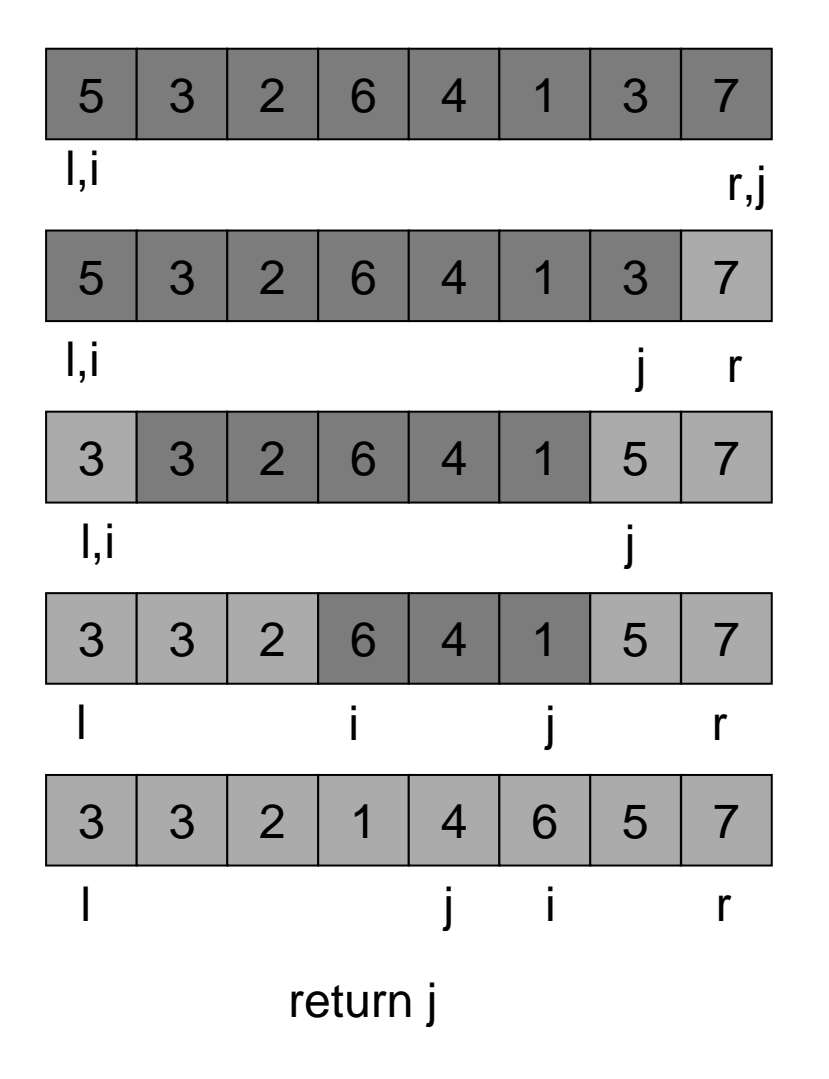

- Partizioniamo <sup>a</sup> partire da A[1] <sup>=</sup> 5.
- Gli elementi dell'array precedenti ad A[j] sono minori od uguali <sup>a</sup> 5.
- Gli elementi dopo A[j] sono maggiori od uguali <sup>a</sup> 5.

## Partizionamento dell'array

```
int partition(int A[], int l, int r) {
 int i = l-1, j = r, \mathsf{v} = A[r];
 while (true) { // ciclo infinito
   while (A[++i] < v);
   while (v < A[--j]) if (j == l) break;
   if (i >= j) break;
  swap(A[i],A[j]);
 }
 swap(A[i],A[r]);
 return(i);
}
```
### Analisi delle prestazioni degli algoritmi di sorting

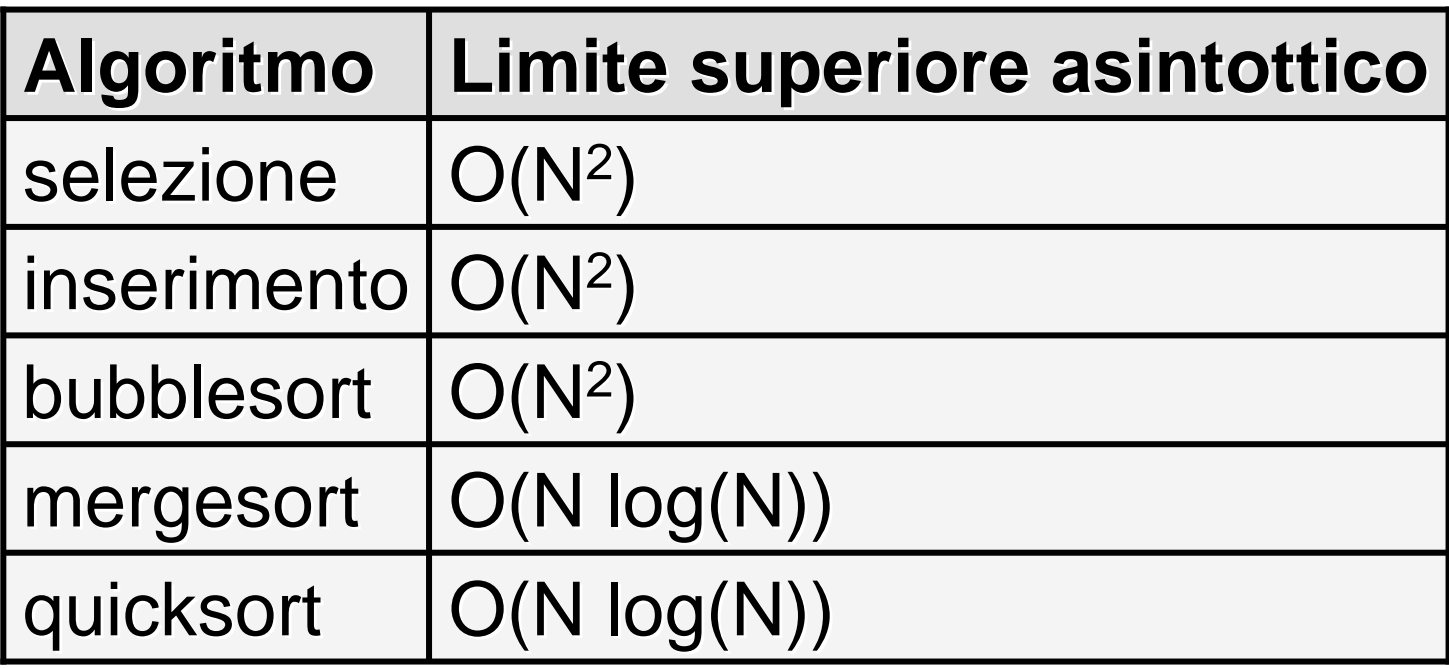

#### Esercizi

- Trovare, implementare l'algoritmo "shell sort" e comparare limite superiore asintottico con quelli visti <sup>a</sup> lezione.
- Esistono altri algoritmi di ordinamento?

# Algoritmo ShellSort

```
void ShellSort(int A[], int l, int r) {
 int h;
 for(h = 1; h <= (r-1)/9; h = 3*h+1);
 for(; h > 0; h / = 3)
  for(int i = l+h; i <= r; i++) {
     int j = i; int v = A[i];
    while((j >= l + h) && (v < A[j-h])) {
       A[i] = a[i-h];j = j - h;
    }
    A[j] = v;}
}
```
## Algoritmo ShellSort

- L'algoritmo ShellSort esegue meno di O(n3/2) confronti per come lo abbiamo realizzato.
- Il limite superiore asintottico è  $O(n^{3/2})$ .
- Usando sequenze particolari di *h* si possono ottenere prestazioni diverse  $(e.g. O(n (log n)^2)).$